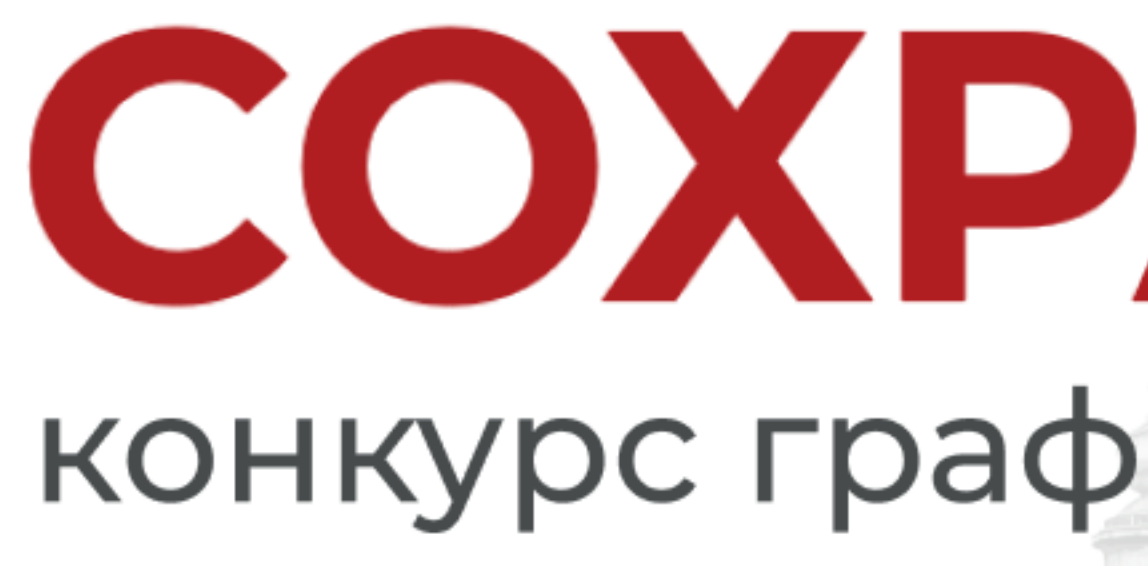

**MARKET COMMERCIATION COMMERCIAL RANDO** 

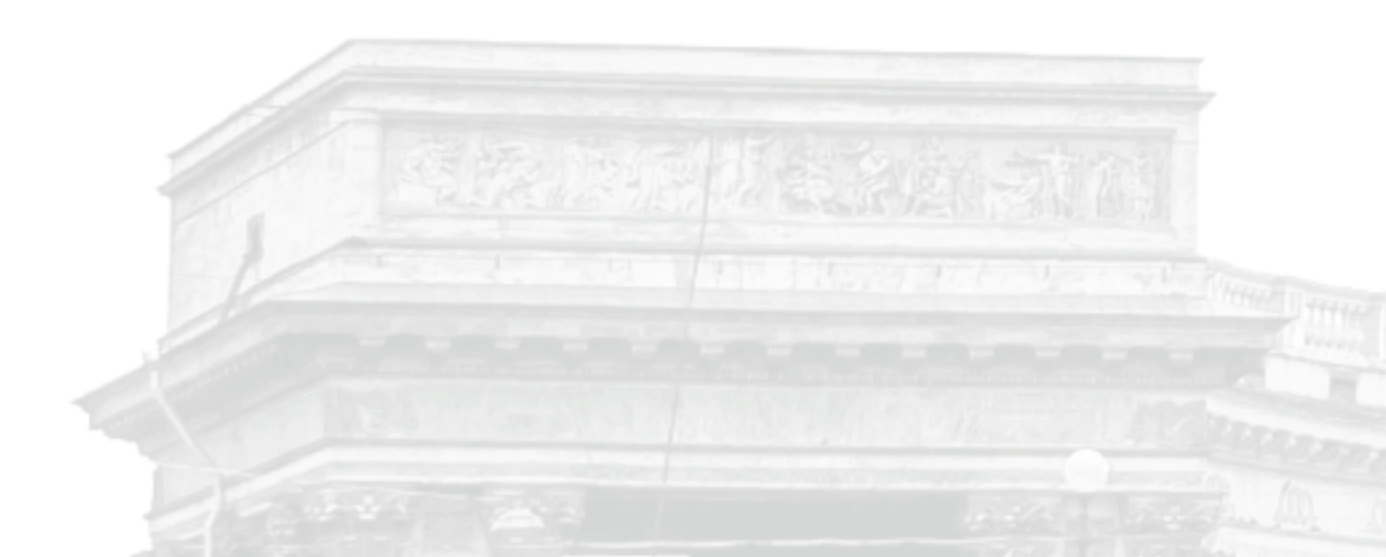

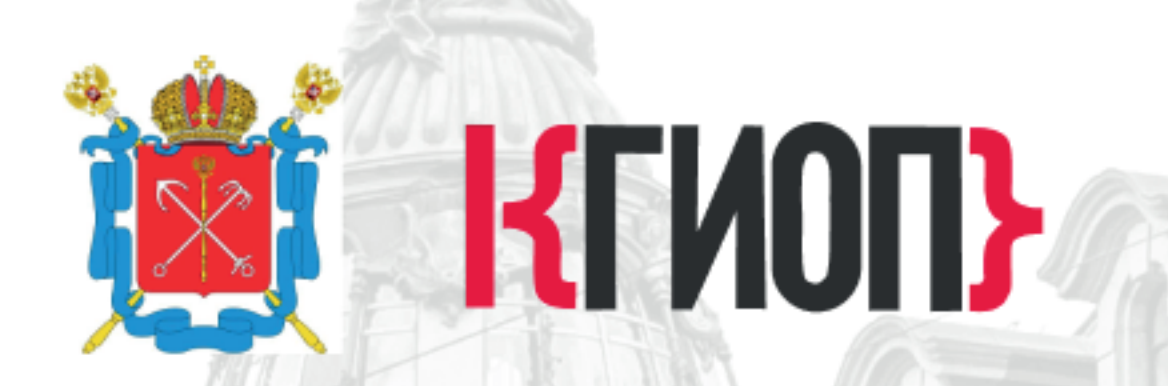

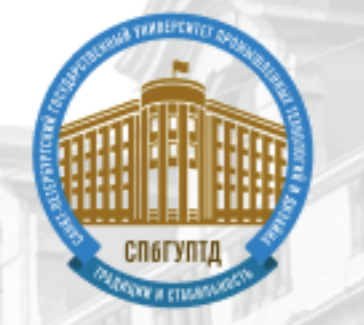

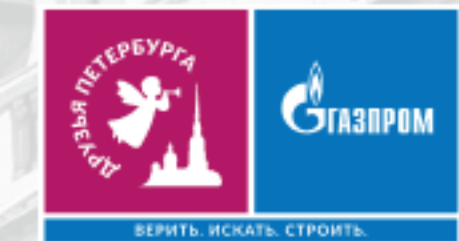

# СОХРАНИТЬ

## конкурс графического плаката

#### методические рекомендации

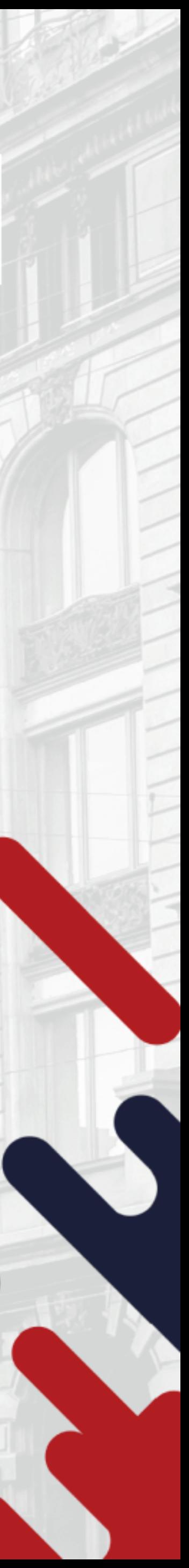

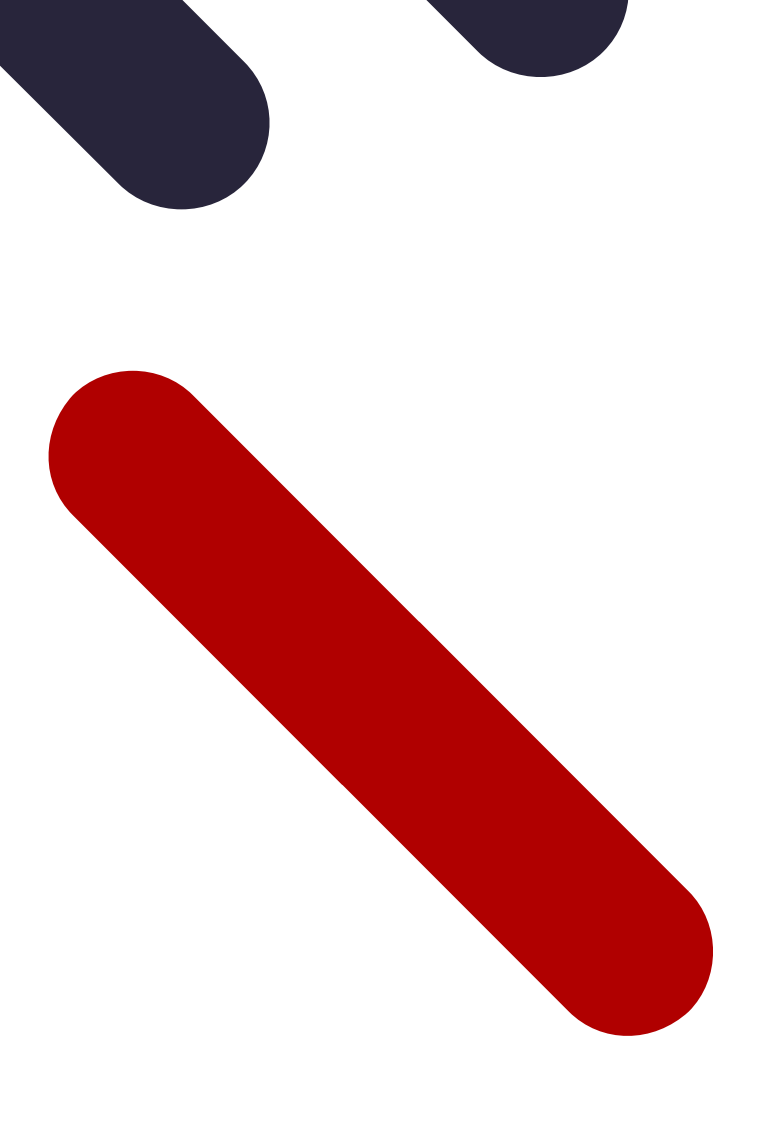

- Удивительные истории Старого Петербурга.
- города;
- Литературный Петербург. Ожившая классика на улицах
- Искусство Санкт-Петербурга. Прошлое и настоящее;
- Санкт-Петербург город всемирного наследия ЮНЕСКО;
- Сохранение культурного наследия Санкт-Петербурга;

## Темы конкурса:

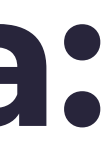

# Технические характеристики:

Формат файла: PDF. Размер плаката: A2, 420x594 мм, 300 dpi.

При подаче проекта на Конкурс участник представляет заявку

#### В рамках Конкурса участникам предоставляется выбор в использовании приемов при создании графического плаката:

- Векторный плакат;
- Растровый плакат;
- Плакат в технике коллаж;
- Плакат с использованием авторских фотографий;  $\bullet$
- живописи (выбор материала не ограничен).

• Плакат выполненный в технике графического рисунка и/или

### Агитационный плакат

— это плакат, который несет в себе призыв к действию благодаря лозунгам и/или иллюстрациям.

## Информационный плакат

— это плакат знакомит зрителя с фактической информацией за счет использования текстового блока.

#### Плакат с использованием инфографики

Инфографика — это передача информации в графическом виде. Простыми словами ее можно описать как набор картинок и других элементов, который складывается в определенную историю, инструкцию. Инфографика состоит из изображений, которые дополняются блоками, текстом, схемами, диаграммами, стрелками и т. д.

#### Постер

— художественно оформленный плакат, используемый декоративных целей.

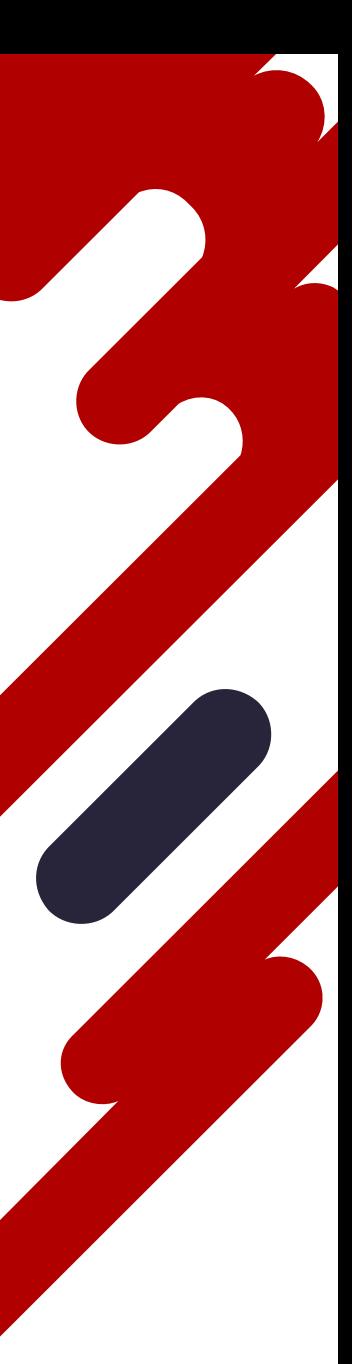

#### Агитационный плакат

целью которого является отразить свое отношение к культурному наследию Санкт-Петербурга.

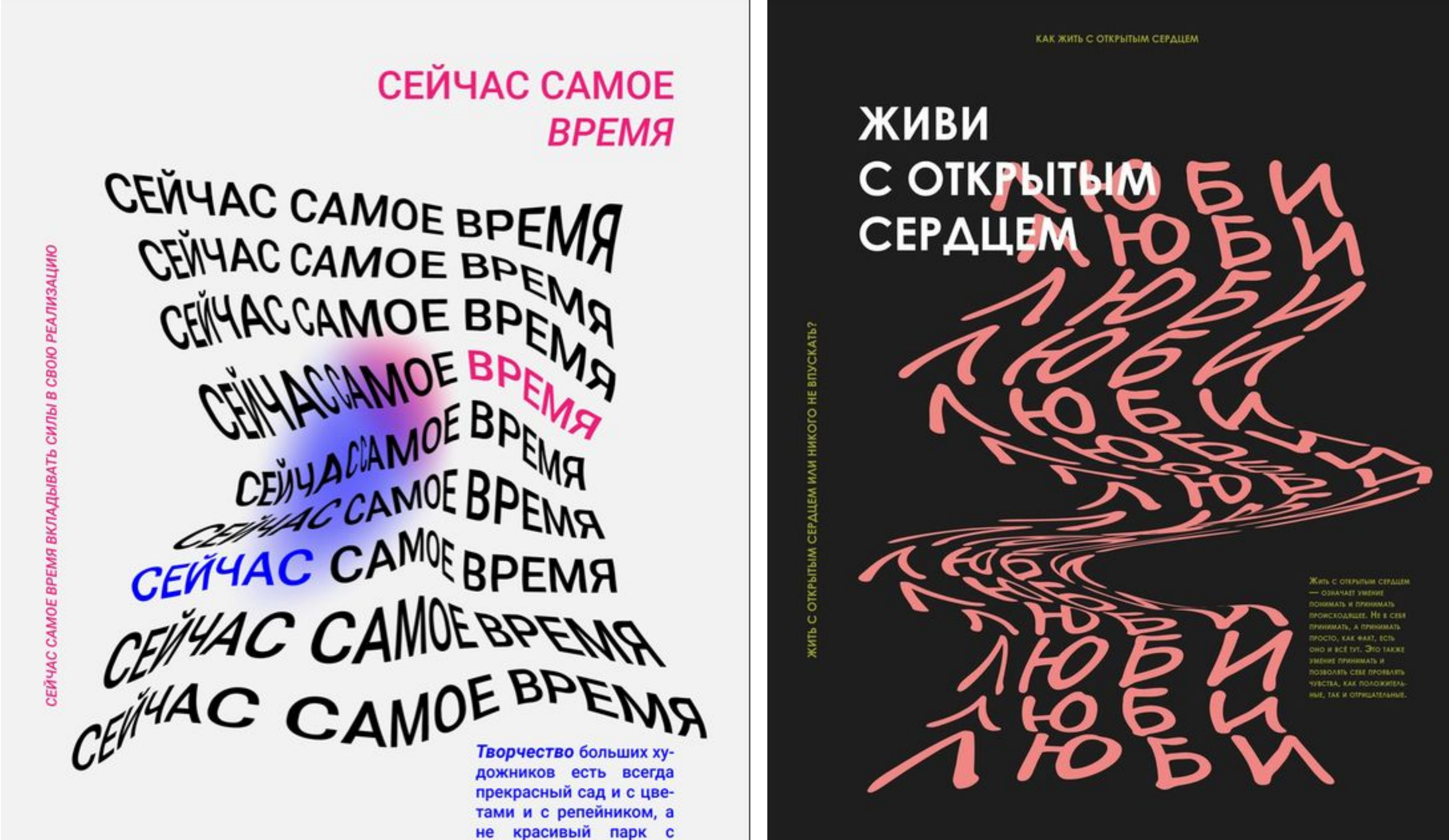

ПОЗВОЛЬ СЕБЕ ЧУВСТВОВАТЬ И ОТКРЫТО ВЫРАЖАТЬСЯ

(с) Александр Блок

рожками.

утрамбованными до-

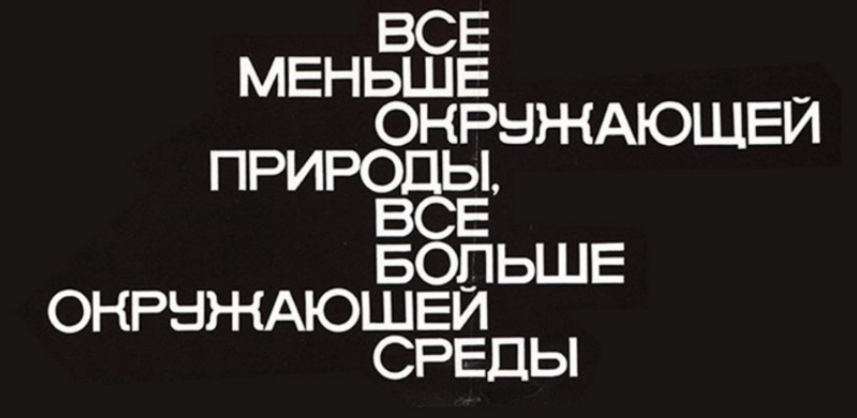

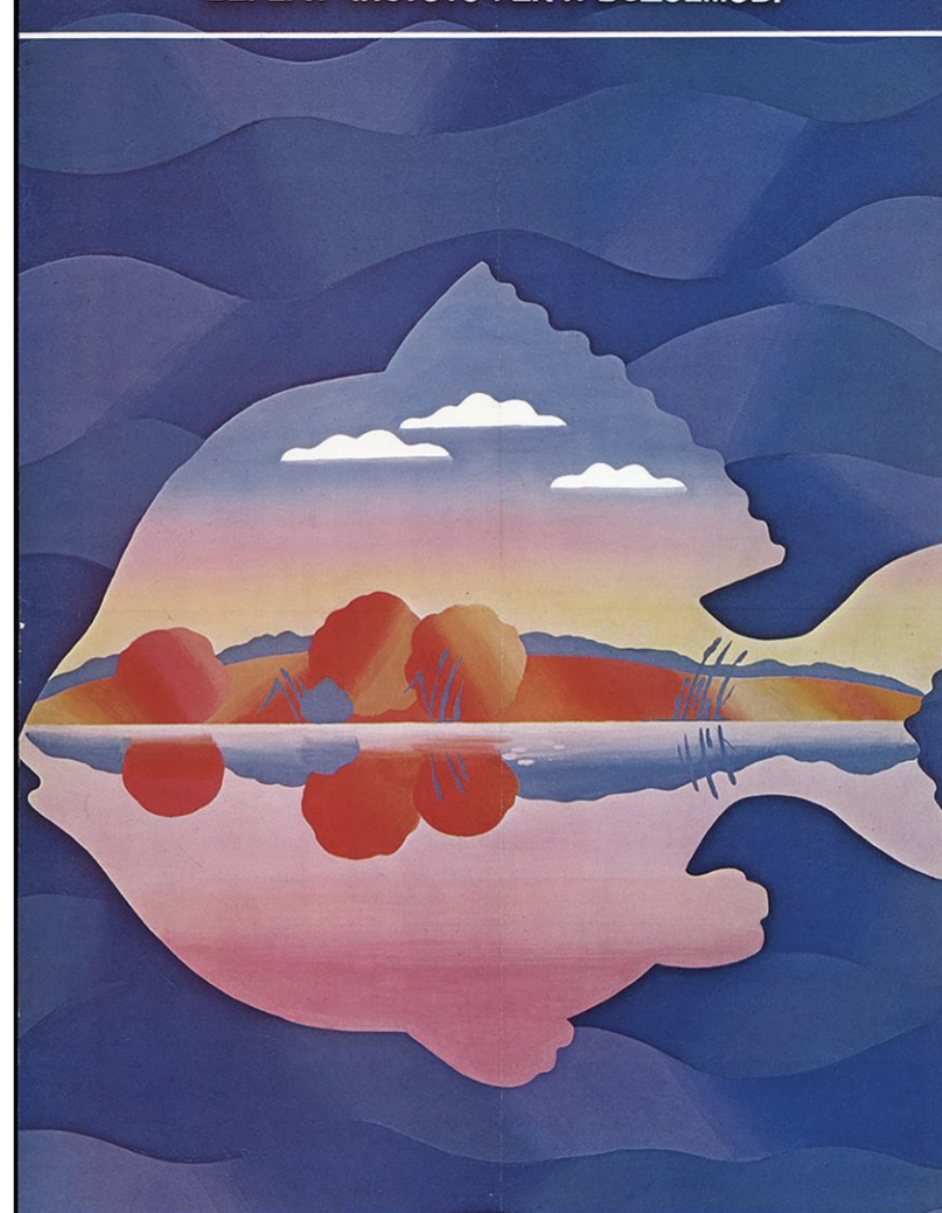

**The Company Park means & Prop.**<br>Annual Company Room (MR).<br>The Company Park of Company Park of Company Park of Company Park of Company Park of Company Park of Company Par

БЕРЕГИ ЧИСТОТУ РЕК И ВОДОЕМОВ!

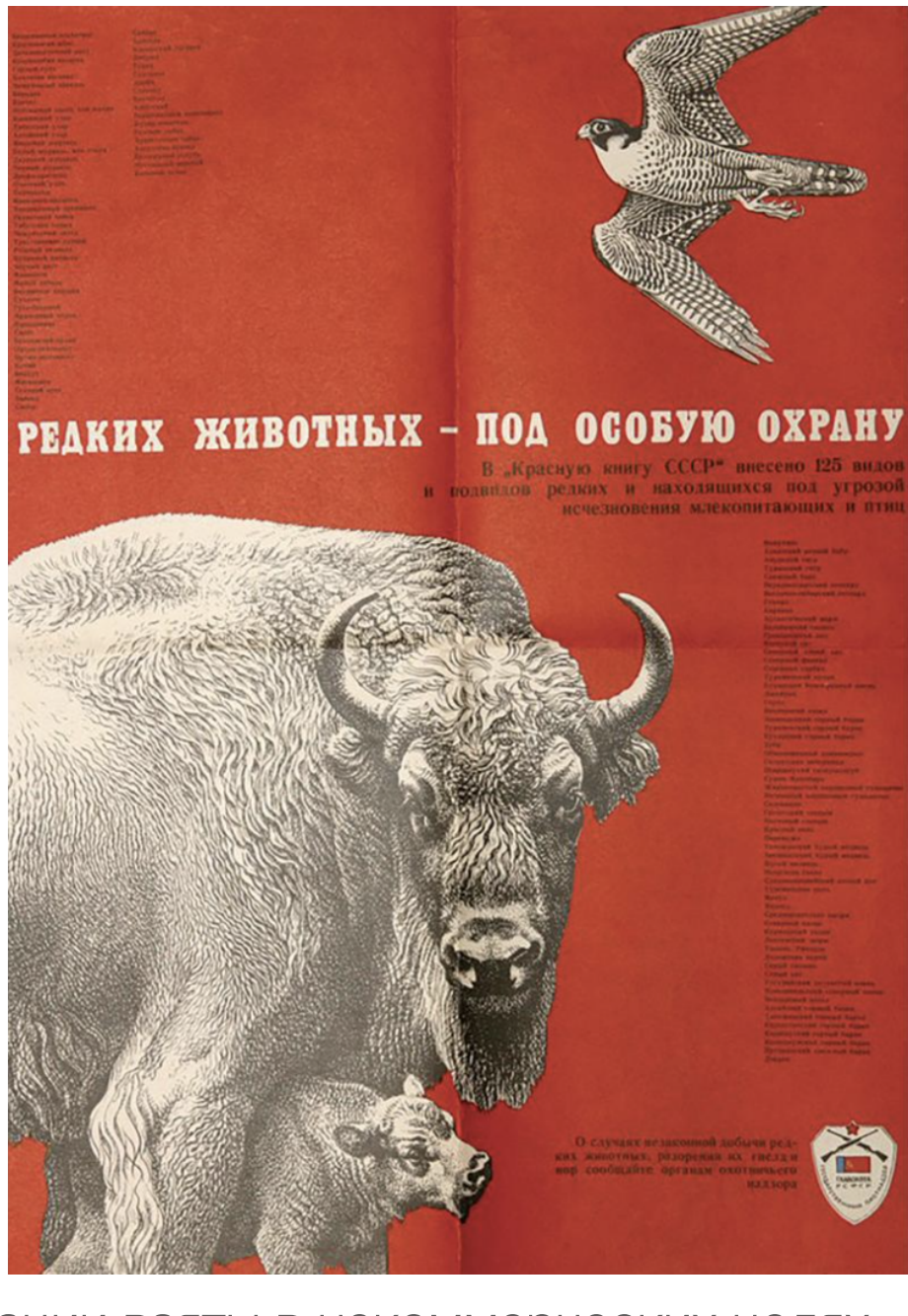

Иллюстрации взяты в некоммерческих целях

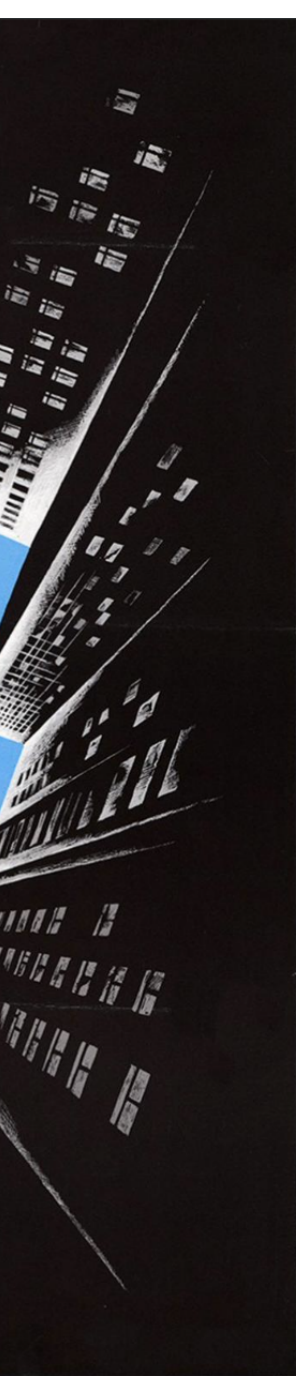

### Информационный плакат

целью которого является информировать зрителя о культурном наследии Санкт-Петербурга.

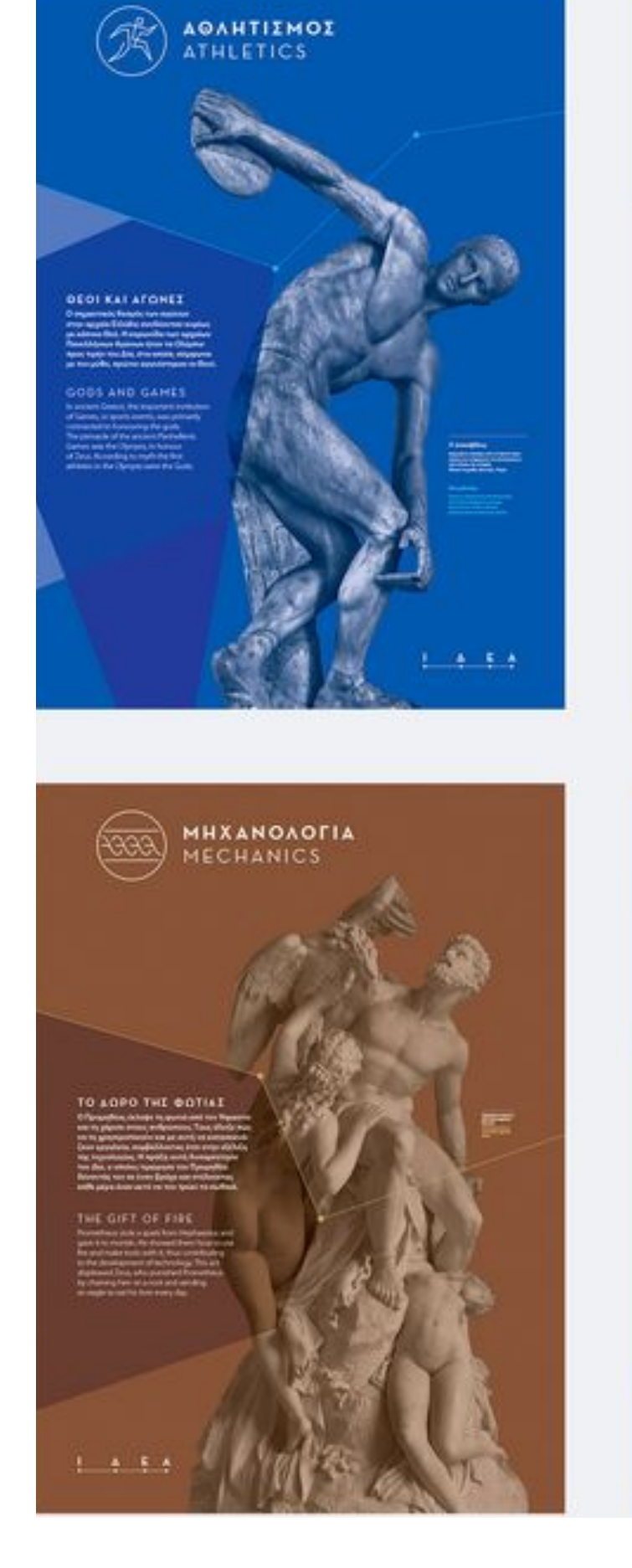

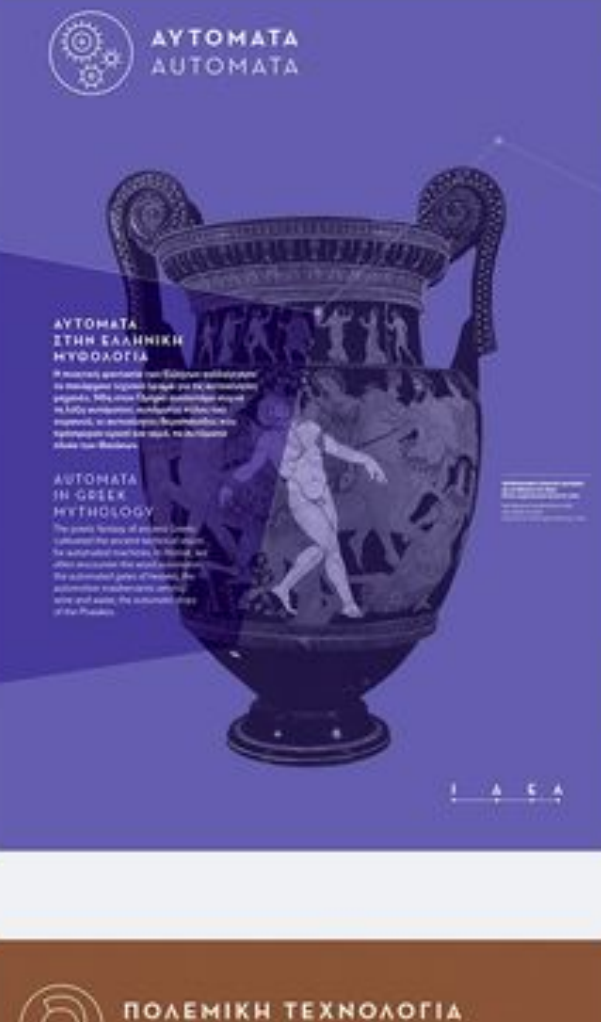

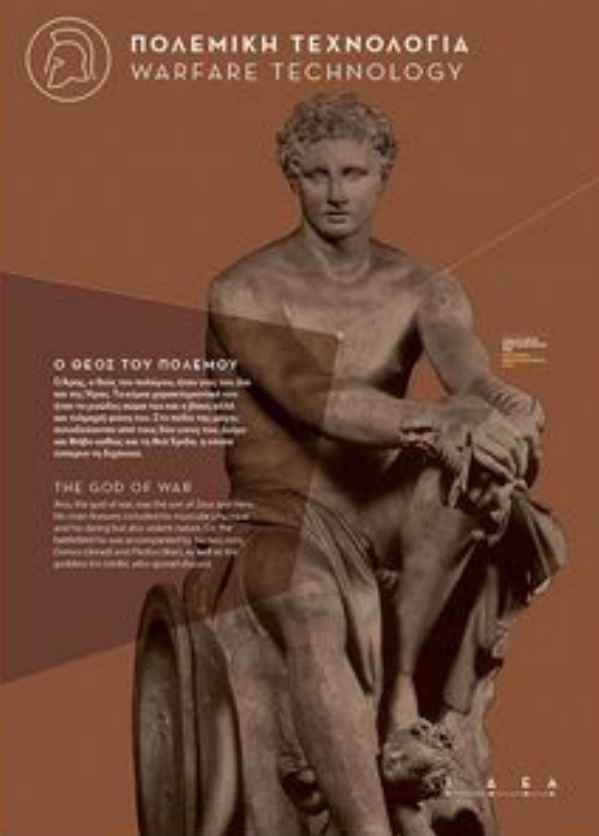

Poetry Is Well and Truly in the Margins Will It Ever Get Out?

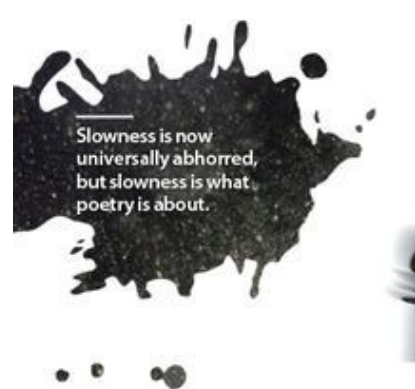

was on a train recently reading a book of<br>poems by Carol Rumens when the elderly<br>man sitting across the table said, "Do peo-<br>ple still read poetry?" He frowned as though rats had reinfested his basement: my chosen book was so preposterous he couldn't believe his eyes.

ArtsGCulture

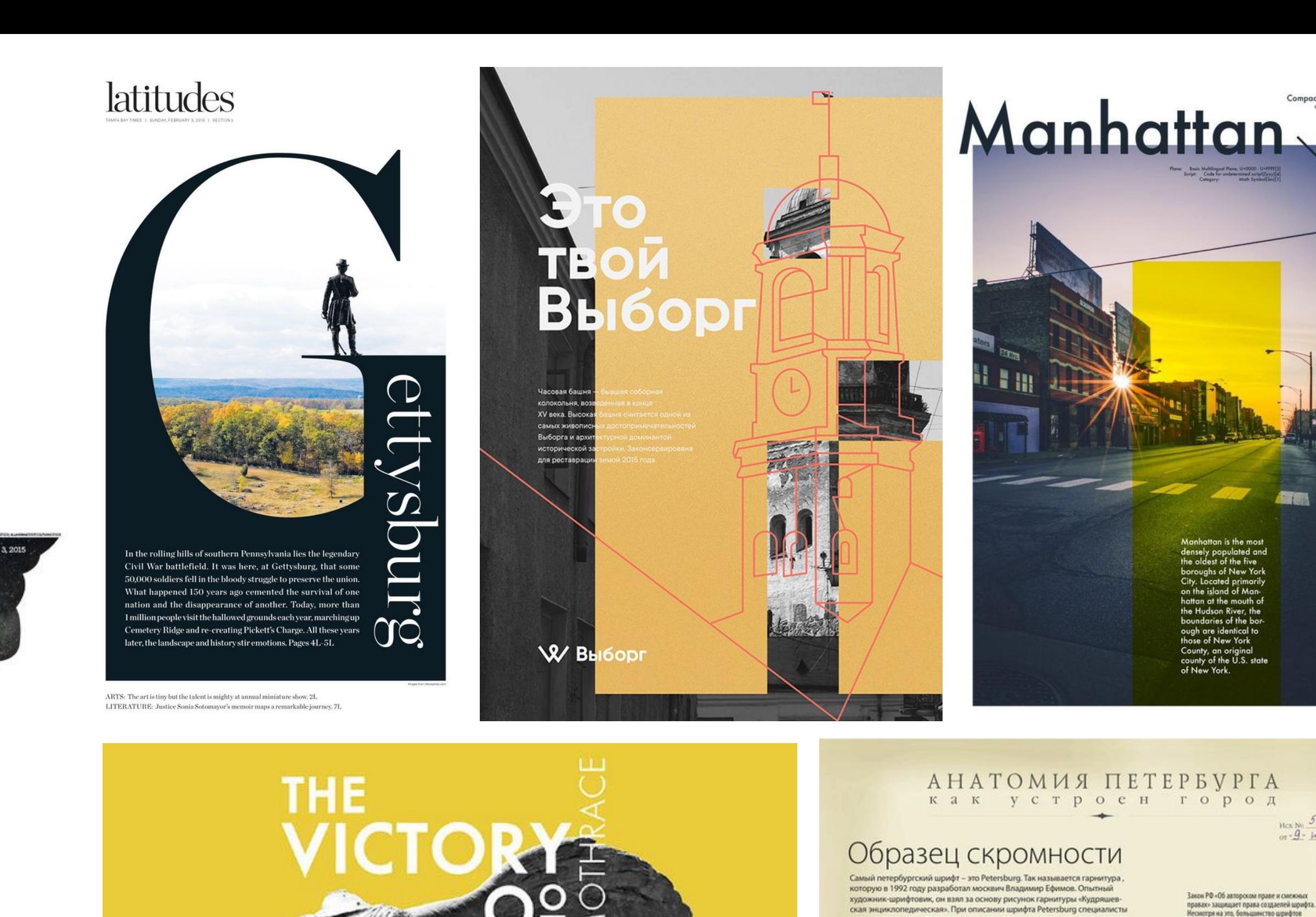

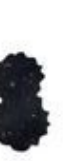

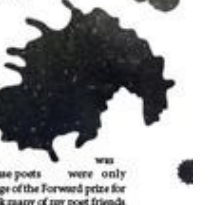

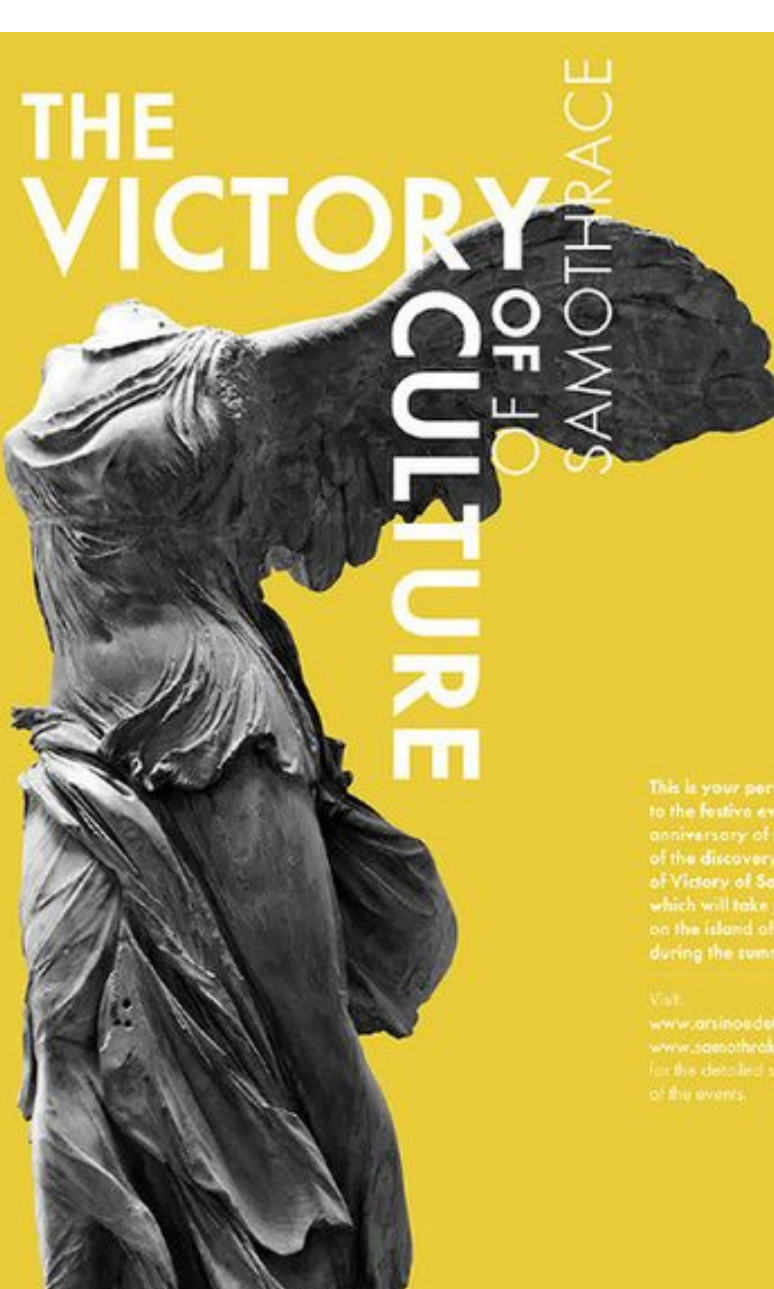

**ШРИФТА PETERSBURG ЧЕТЫРЕ** светлое прямое жирное прямо ветлое кирсив кирное кирси

repexo

Иллюстрации взяты в некоммерческих целях

**LIPVIOT PETERSBURG** 

**ШРИФТ SCHOOLBOO** 

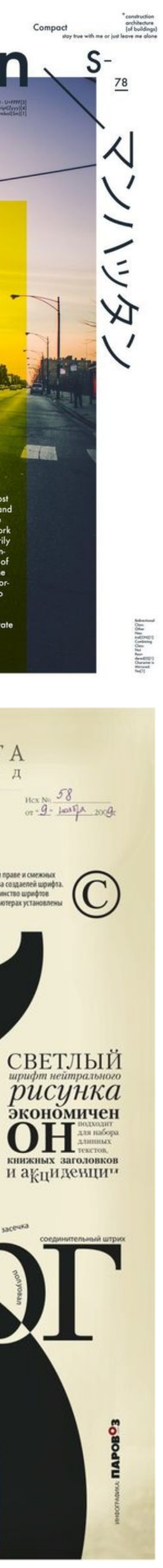

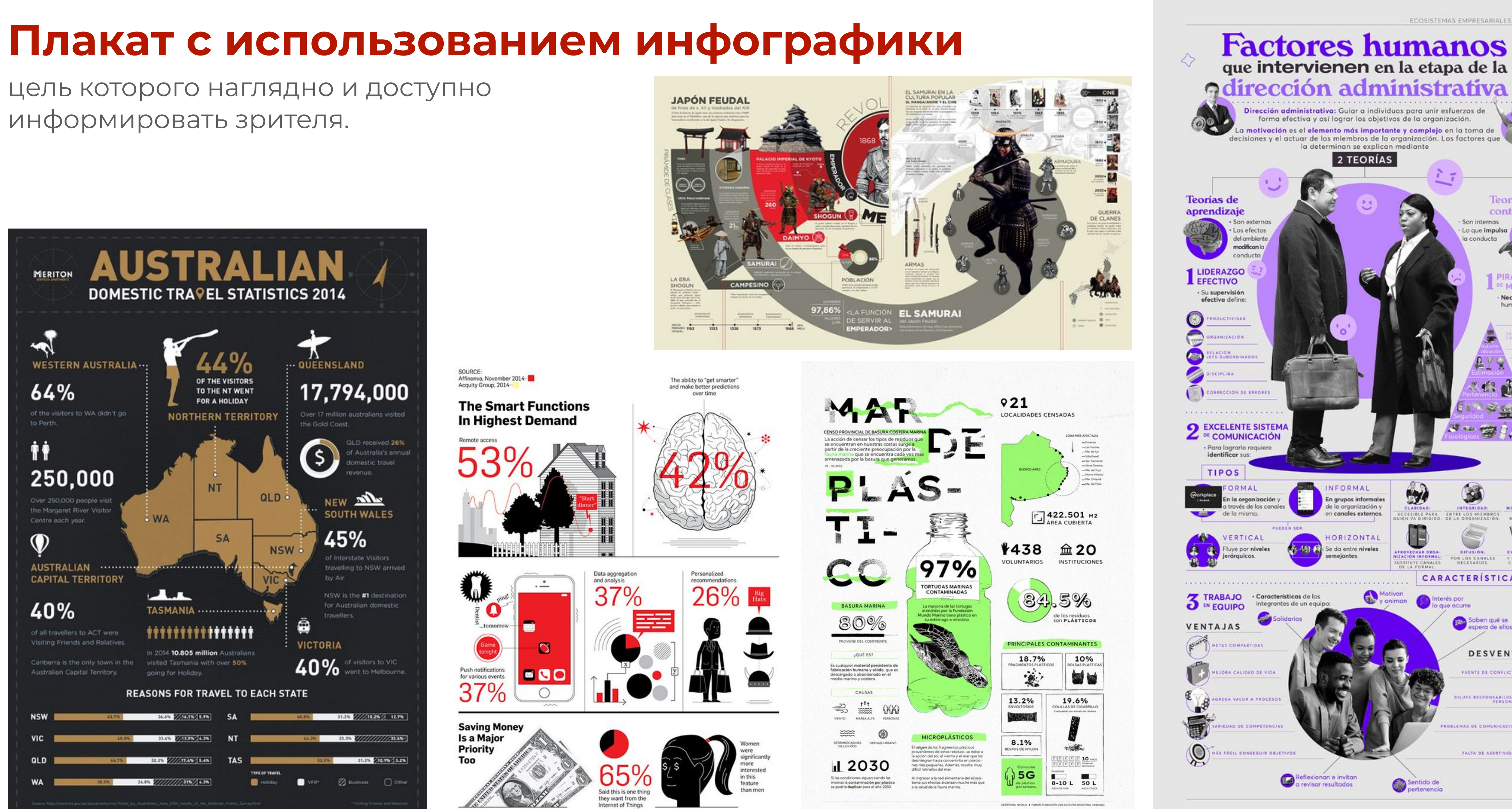

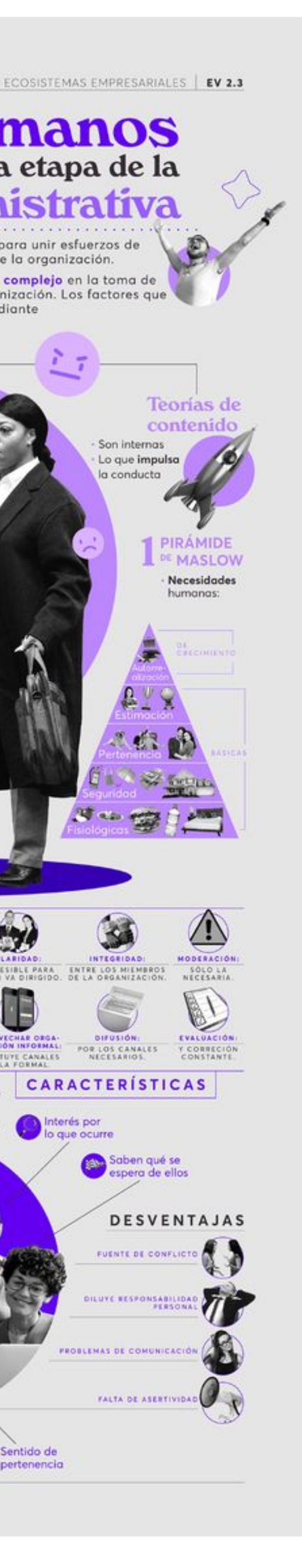

Lo que impulsa

la conducta

3

TRE LOS MILMOR

DIFUSIÓN:<br>FOR LOS CANALES<br>NECESARIOS.

FUENTE DE CONFLI

FALTA OE ASEI

#### Постер

цель которого художественно передать красоту и значимость культурного наследия Санкт-Петербурга.

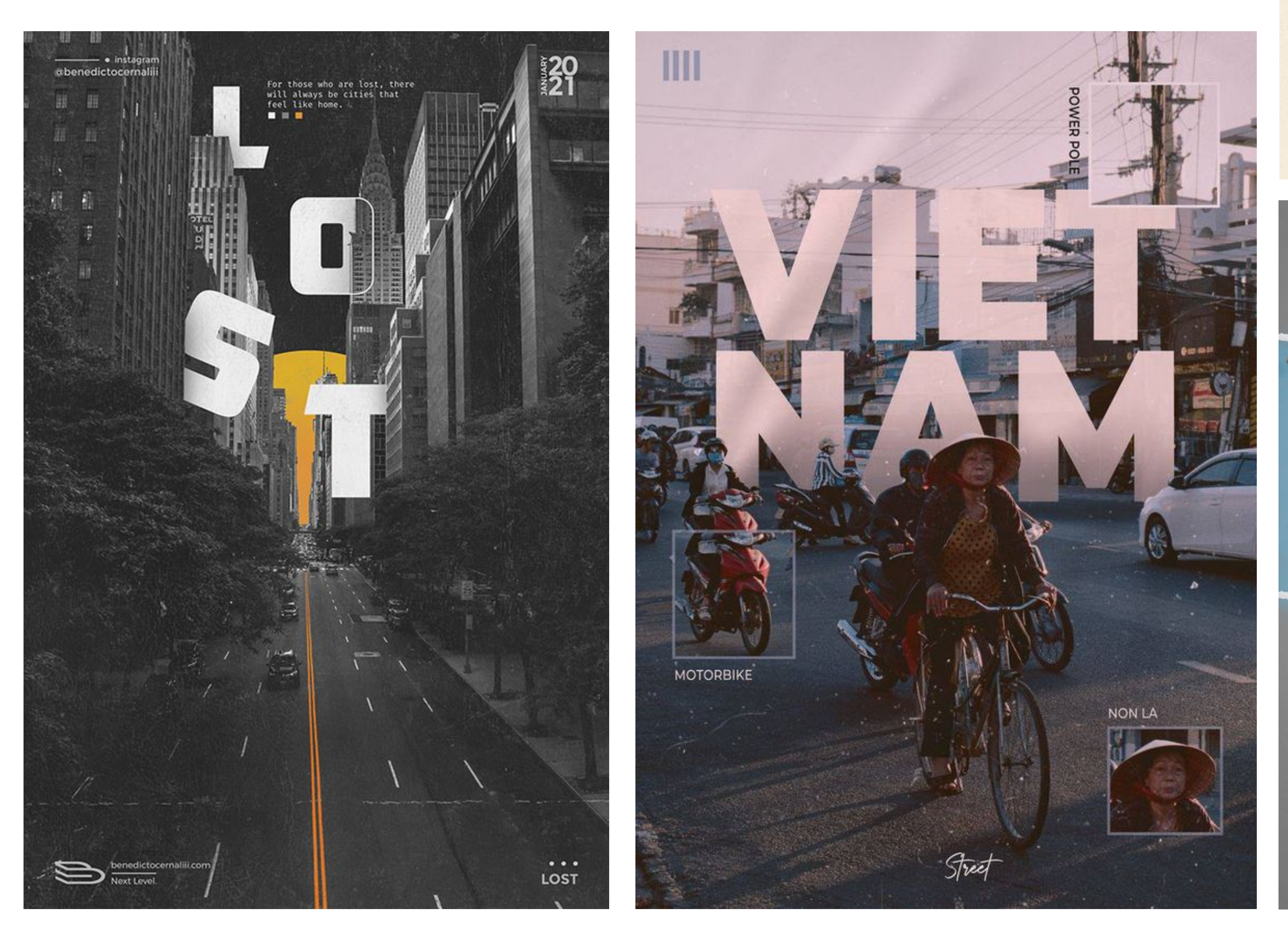

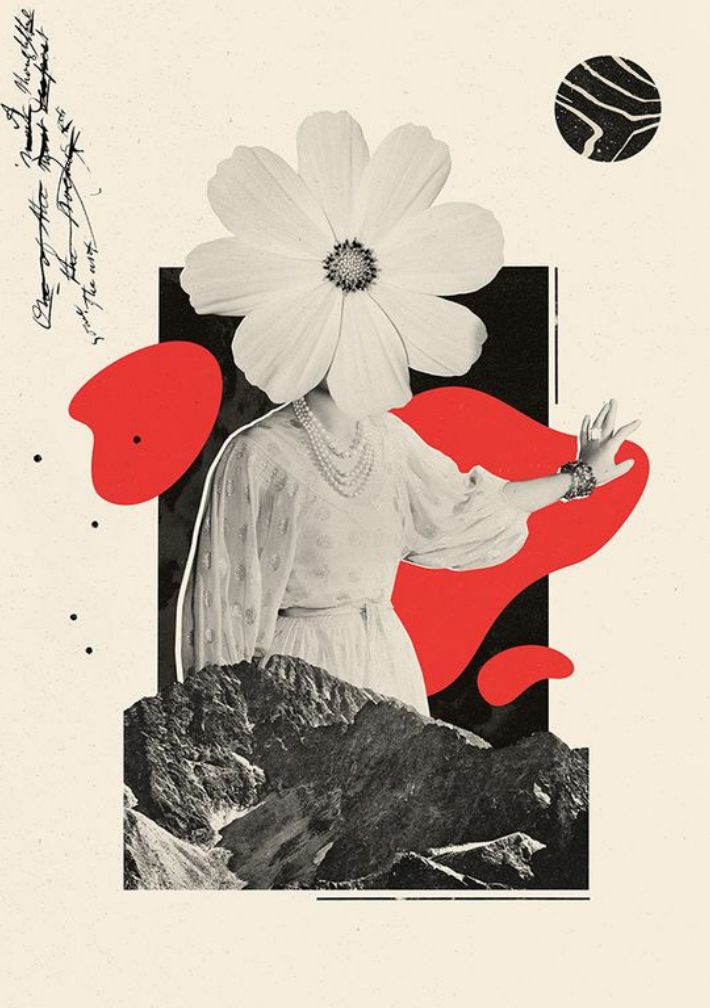

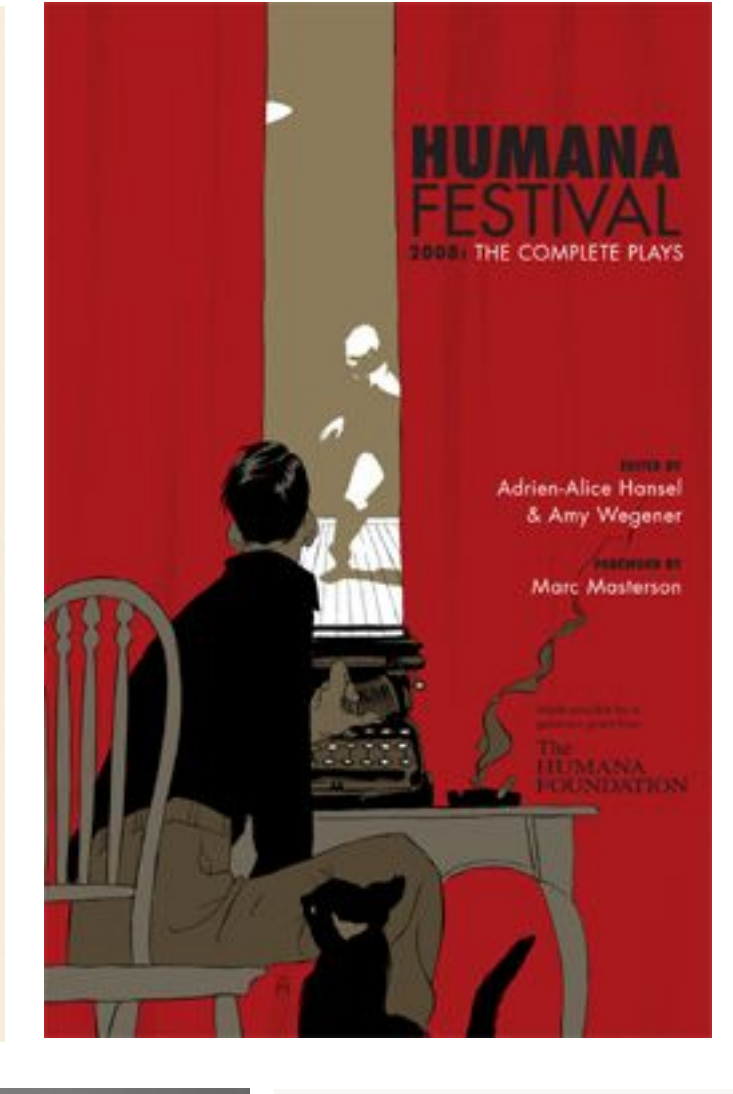

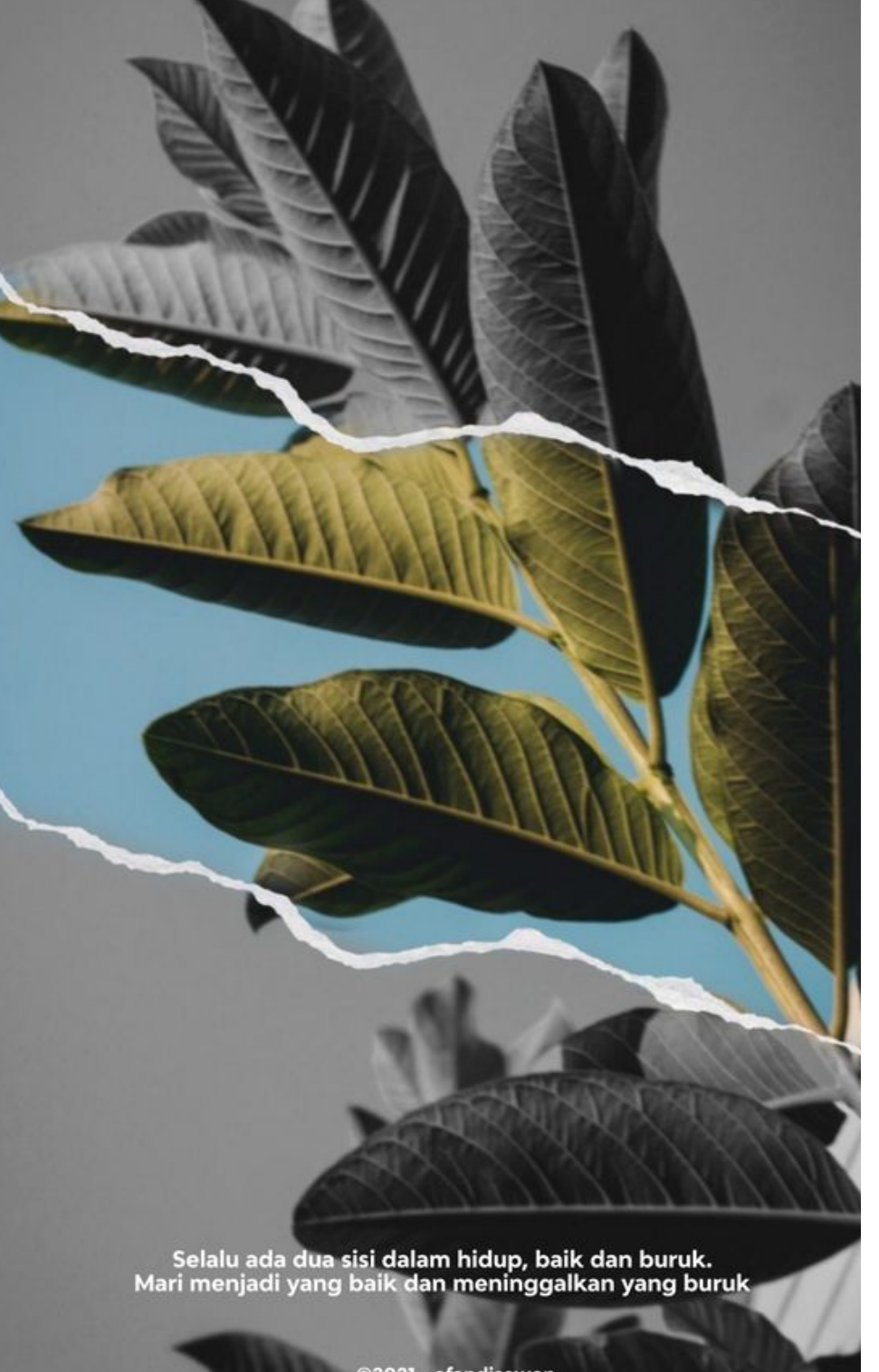

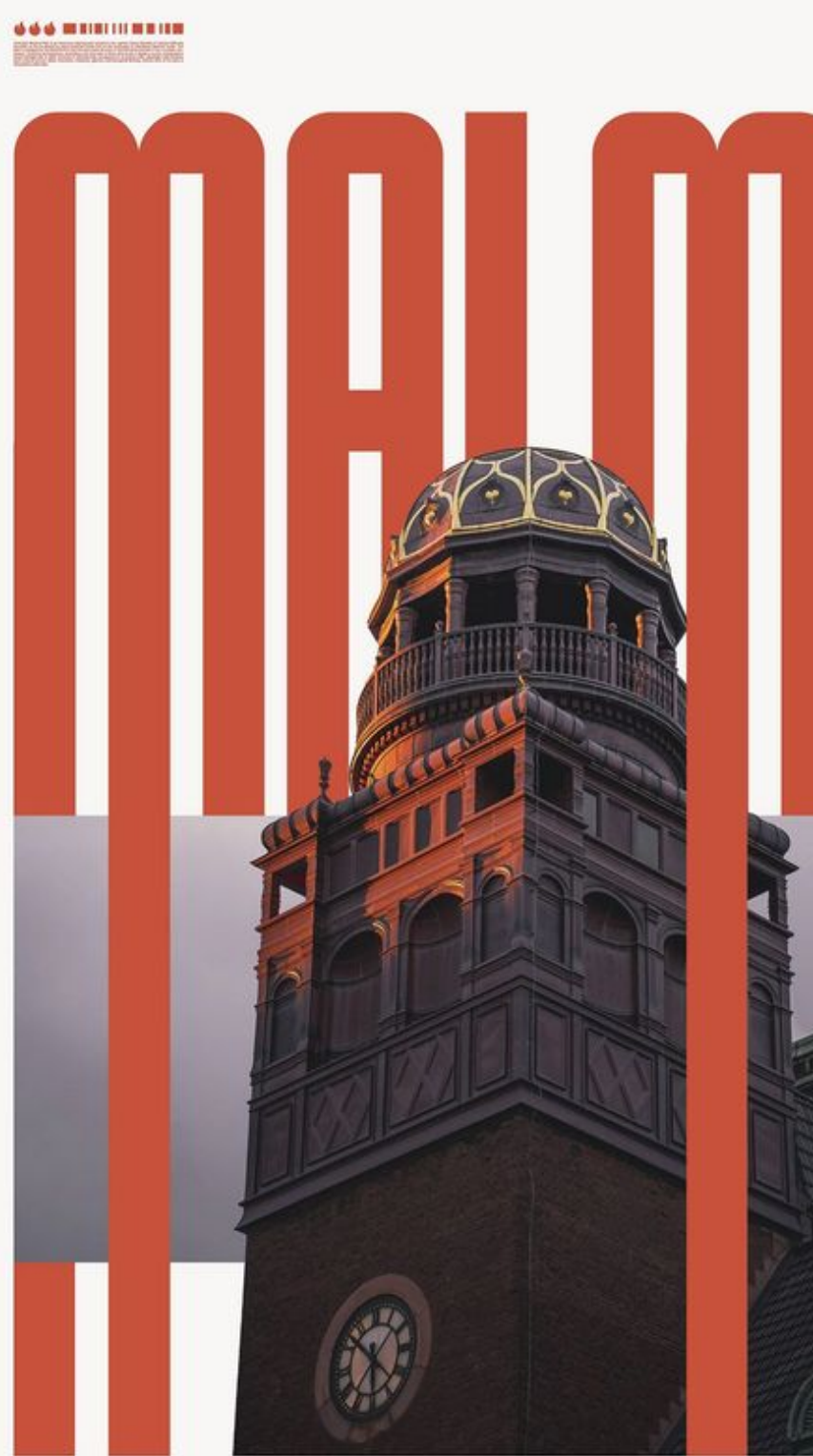

<sup>The</sup><br>FULL MOON

by MIAO<br>2019.08.15

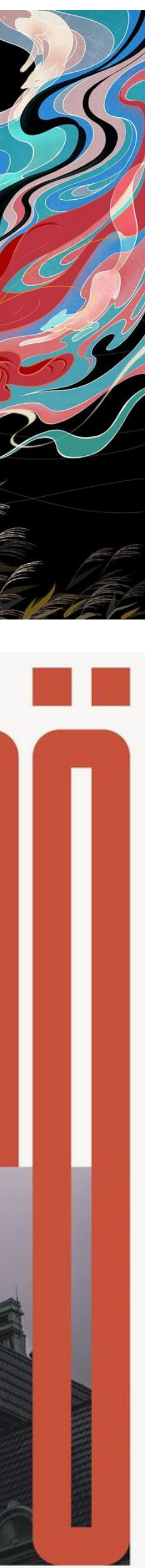

#### **Литература**

- https://cyberleninka.ru/article/n/teoreticheskie-osnovy-vizualnoy-kommunikatsii
- 2. Боровский А.Д. Советский политический плакат.Л.,1984
- 3. Дегтярев А.Р. Изобразительные средства рекламы: Слово, композиция, стиль, цвет. М.:  $\Phi$ аир-Пресс, 2014.
- 4. Курушин В.Д. Графический дизайн и реклама. М.: ДМК Пресс, 2013
- www.calameo.com/books/006117824b82343b354fd

1. Шевченко В.Э. Теоретические основы визуальной коммуникации: [Электронный ресурс] // Научные ведомости Белгородского государственного университета. 2013. No 20. Том 19. URL:

5. Хлыбова В.С. Агитационные плакаты в защиту природы. [Электронный ресурс]. URL: https://

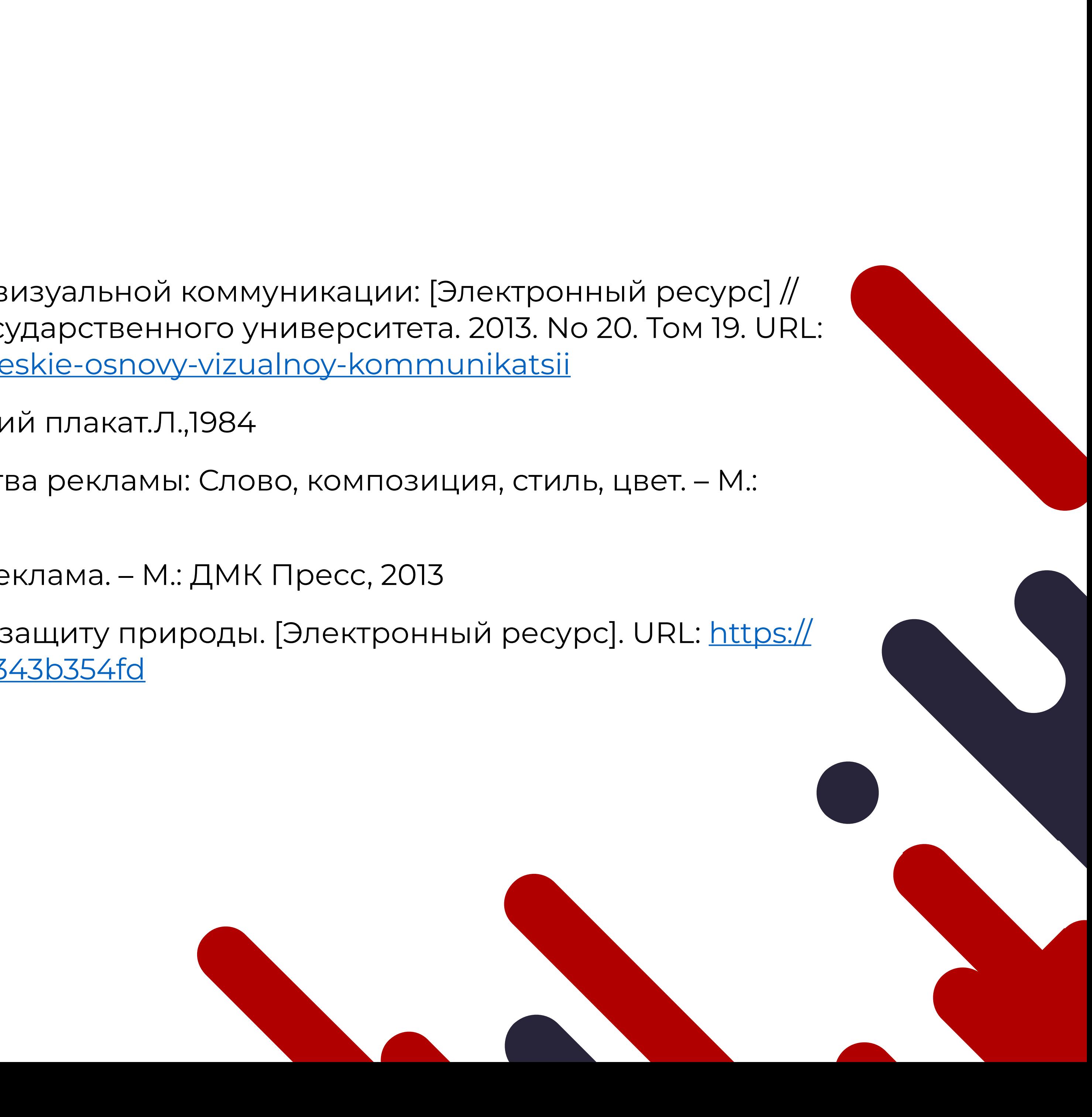